# 5 OKTYABR / 2023 YIL / 32 – SON KOMPYUTERNING TASHKIL ETUVCHILARI VA ISHLASH PRINTSIPLARI

Surxandaryo viloyati Boysun tumani 36-maktab informatika o*ʻ*qituvchisi Allayorov Jurabek Chorshanbiyivich

Annotatasiya:Ushbu maqolada kompiyuter qurilmalari haqida fikr yuritilkgan. Kalit so"zlar: Klaviatura, Monitor (displey), Printer, Plotter, Strajer, Kompakt disklar.

Klaviatura-Shaxsiy kompyuterlar quyidagi asosiy qurilmalardan tashkil topgan: sistemalar bloki – ichki qurilmalar joylashadi. - Klaviatura – belgini kompyuterga kiritadi.

( - Monitor (displey) – ma"lumotlarni matnli va tasvirli tasvirlash imkonini beradi. Kompyuterlar imkoniyatlarini oshirish maqsadida unga turli qo`shimcha qurilmalar ulanishi mumkin. Bular: Sichqoncha – ma"lumotlar kiritilishini yengillashtiruvchi manipulyator.

Printer – ma'lumotlarni qog`ozga chiqaradi. Skaner – qog'ozdagi ma'lumotni kompyuterga tasvirli yoki matnli ravishda kiritadi. Modem – telefon tarmog`i orqali boshqa kompyuter bilan ma"lumot almashish imkoniyatini va internet tarmog`iga ulanishga yordam beradi.

Plotter – turli tasvirni va grafiklarni bosmaga chiqarish qurilmasi.

Strajer – kompyuterning venchesteridagi ma"lumotlar nusxasini zaxiraga olish uchun mo`ljallangan qurilma bo`lib , ma"lumotlarni magnit lentali kassetaga (kartridjga) yozishga mo`ljallangan.

Kompakt disklar – 610 Mgbaytgacha ma"lumatlarni saqlay oladi. Ular asosan o`qish uchun ishlatiladi. Trekbol – shar shaklidagi manipulyator. Kompyuter o`yinlarida foydalaniladi. Tarmoq qurilmasi – bir necha kompyuterlarni tarmoqqa birlashtirilib, kompyuter o`zi axborot almashish imkonini beruvchi qurilma. Har bir qurilma – sistema blokida joylashgan mos ulagichga ulanadi yoki o`rnatiladi. Qo`shimcha qurilmani ulashdan avval kompyuterni o`chirish zarur , aks holda kompyuter ishdan chiqishi mumkin.

### **MONITOR**

(Displey) Kompyuter bilan bo`ladigan bevosita muloqatni Ekranda ko`rish uchun monitor xizmat qiladi. Monitor ikki xil rejimda: matn yoki grafik ma"- lumot chiqaradi. Matnli rejimda displey ekrani shartli ravishda 80 ta ustunga, 25 satrga bo`linadi. Xar bir belgi joyga 256 simvoldan biri mos kelishi mumkin. Grafik rejimda axborotlar nuqtalar to`plamidan iborat bo`lib, xar bir nuqta rangga egadir. (ranglar jilosi 16 rangdan 16,8 mln. ranggacha). Nuqtalar soni qancha oshsa, tasvirlar sifati shuncha oshadi. Monitorlar quyidagi imkoniyatli bo`lishi mumkin. 640 x 200 nuqtalardan 1600x1280 nuqtalarni hosil qilishi mumkin. Monitorlar monaxrom (oq-qora) va razmerlari (14 dyumdan – 21, 24 dyumgacha) bilan farqlanadi. Ekrandagi minimal (nuqtaviy) tasvirning ko`rinishi piksel ( picture element) deyiladi. Odatda EGA adapteri to`rtburchakli piksel tashkil qilsa, 640x350 nuqtalar hosil qila oladi. VGA – 640x480, SVGA – 640x480, 800x600, 1024x768 – kvadratni hosil qiladi. Kompyuterga monitor ulash uchun videoadapter zarur. Videoadarter – tasvir to`g`risidagi ma"lumotlar saqlanadigan xotiraning muayyan qismini monitorda aks ettiruvchi signalni, hamda sinxronizasiya signallarini gorizontal (satrli) va vertikal (ustun )taqsimlab,

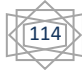

#### **IJODKOR O'QITUVCHI JURNALI**

5 OKTYABR / 2023 YIL / 32 – SON

shakllantirishdan iborat. Monitor sifati bo`yicha : ekrandagi kadrlar chastotasi – 75 Gs ni tashkil etishi lozim. Bu holda monitor sekundiga 80, yaxshi monitorlar 100 kadrni o`tkazishi mumkin. Notebook kompyuterlari monitori suyuq kristalli monitorlardir.

K L A V I A T U R A . Klaviaturada foydalanuvchi tomonidan ma"lumotlarni kompyuterga kiritishga mo`ljallangan qurilmadir. IBM PS XT kompyuterlarida 83 ta tugmachali klaviatura IBM PS AT 101 tugmachali klaviaturalar mavjud. Hozirda, asosan 101, 105 tugmachaliklari chiqariladi. Klaviaturadagi tugmachalarni bajaradigan vazifaga qarab quyidagi bo`lakka bo`lamiz. 1. Alfavit – raqamli , maxsus belgilar kiritiladigan klavishalar (tugmachalar) ( probel, 0-9 bo`lgan sonlar , lotin xarflar A - Z , kirill xarflari , A – YA , xizmatchi simvollar va x.k.) 2. Funksional klavishalar F1- F12 3. Xizmatchi klavishlar ENTER, EXC, yo`nalish tugmachalari. TAB, LEFT, Up , DOWN, RIGHT, PgUp, PgDn, 4 . Yordamchi klaviatura. Ayrim xizmatchi klavishalarni ko`rib chiqamiz.

ENTER – satr kiritilishi tugaganligini bildiradi; EXC – (inglizcha qochish) buyruqni bekor qilish , dasturdan chiqish uchun foydalaniladi;

HOME – kursorni qator boshiga qo`yadi

END - kursorni qator oxiriga qo`yadi

PgUp – matnni orqaga varaqlaydi. PgDn - matnni oldinga varaqlaydi.

Delete [ Del ] – kursor ko`rsatayotgan belgini olib tashlash. Ins [ Insert ] – simvol kiritayotgan vaqtida bosilsa , kursor ko`rsatayotgan pozitsiyadagi mavjud simvol o`rniga yangisi uriladi. Agar mazkur klavish bosilmasa, bor simvol bir pozitsiyaga, o`ngga surilib oraga yangi simvol kiritiladi. Baskspace – kursordan chapdagi belgini o`chiradi. Print Screen – ekrandagi tasvirni qog`ozga printer orqali bosib chiqaradi, undan tashqari faylga va Windows buferiga nusxa ko`chirishga xizmat qiladi.

[ Break ] – programma ishini to`xtatadi. [ Scroll Lock ] – blokirovka rejimi surishni saqlaydi. Kursor ekranga o`z xolatini mustaxkamlash ishini bajaradi. Tab – matnlar bilan ishlanayotganda keyingi qator navbatdagi maxsus ko`rsatilgan nuqtaga (pozitsiyaga) suradi (o`ngga – chapga).

Ctrl (boshqarish) + Alt (o`zgartiruvchi) + Shift (surish ) – boshqa tugmachalarning vazifalarini o`zgartirish uchun ishlatiladi. Numlock – bosilsa raqamlar kiritish, aks holda kursorni boshqaruvini klavishlar vazifasini o`taydi. [ Caps Lock ] – bosma xarflarni kiritish yana bossangiz yozma (kichik) xarflarga o`tish mumkin. [ Shift] + [Ctrl] – alfavitni o`zgartirishimiz mumkin. [Ctrl]+[Alt]+[Del] – baravariga bosilsa, kompyuter qayta yuklanadi. [Ctrl] + [Break] – bajarilayotgan programma yoki buyruq tugatilishini ta"minlaydi. Kursor – bu o`chib yonib turadigan vertikal chiziqcha. Agar shu chiziqcha ekranda ko`rinsa, demak, siz alfavit raqamli axborotlarni kiritishingiz mumkin. Grafik holatda esa kursor o`z ko`rinishini o`zgartirishi mumkin. Sistemalar bloki (prosessor) Kompyuterning asosiy qismlari sistema blokida joylashgan bo`lib, ular quyidagilardir.

Elektron sxemalar : Mikroprosessor kompyuterni boshqarish va barcha hisob Ishlarini bajaradi. Mikroprosessor turli amallarni tez bajarish qobiliyatigi ega. Uning tezligi sekundiga 100 mln amalgacha va undan ortiq bo`lishi mumkin.

IBM PC kompyuterlarida odatida Shteud firmasi va unga muvafiq boshqa firmalarning mikroprosessorlari o`rnatiladi. (AMD, Cyrix, IBM va boshqalar). Mikroprosessor Intel 8088, 80286, 80386 SH, 80386 DX, 80486, Pentium, Pentium Pro kabi va boshqa turlari mavjud.

115

#### **IJODKOR O'QITUVCHI JURNALI**

5 OKTYABR / 2023 YIL / 32 – SON

Mikroprosessorlarning tezligini takt chastotasi belgilaydi. Bir turdagi mikroprosessorlar turli takt chastotasi bilan ishlab chiqarilishi mumkin. Shu sababdan takt chastotasiga qarab mikroprosessorining bahosi va unumdorligi xar xil bo`ladi. Takt chastotasi megagerslarda (Mgs) o`lchanadi. Masalan, Takt chastotasi 75 MGs dan 200 MGs ga bo`lgan Pentium mikroprosessori ishlab chiqarilmoqda. Takt chastotasi mikroprosessor ichidagi elementar operatsiyalarning tezligini ko`rsatadi. Mikroprosessor modeli bilan takt chastotasi ko`rsatiladi.

Masalan: Pentium / 75 MGs. Xotira ma"lumot va programmalarni saqlash uchun xizmat qiladi va ular bir necha turga bo`linadi: operativ xotira. KESH xotira, BIOS (doimiy xotira) , CMOS (yarim doimiy xotira) va videoxotira .

Xulosa o"rnida,Tezkor operativ xotira kompyuterning muhim qismi bo`lib, prosessor undan amallarni bajarish uchun programma, berilganlarni oladi va amalni bajarib, natijani yana unda saqlaydi. Kompyuter o`chirilsa, tezkor xotirada saqlanayotgan programmalar berilganlar yo`q bo`lib ketadi.

## FOYDALANILGAN ADABIYOTLAR:

1. O.T. Kenjaboev, R. X. Ayupov, B.S. Sultonov, A.O. Ro"ziev, A.X.Abdullaev «Informatika va axborot texnologiyalari» fanidan ma"ruza matnlari to`plami. - Toshkent: TMI, 2009.

2. "Informatika va axborot tehnologiyalari" fanidan tajriba ishlari to"plami.

3. .Abduqodirov. "Axborot texnologiyalari" Toshkent O`qituvchi, 2001 yil.

4. M. R. Musayeva, M. A. Zoidova, F. S. Islamova "Informatika" fanidan amaliy mashg`ulotlar uchun uslubiy qo`llanma, Toshkent 2008 yil, TAQI.

5. S. Simonovich, G. Evseev, A. Alekseev "Obshaya informatika" Moskva: ASTpress, 2003 god.

116